## Schnittpunkte mit den Koordinatenachsen: Einführung

- 1. [Klicke hier oder scanne den QR-Code, um das zugehörige Video anzusehen.](https://huegel-schule.de/homepage/3-1-lineare-funktionen-und-geraden/#Koordinatenachsen)
- 2. Wir betrachten im Folgenden die Funktion  $f$  mit  $f(x) = -12x + 90$  und maximalem Definitionsbereich. Der Graph von  $f$  wird mit  $G_f$  bezeichnet.
- a) Gib den korrekten Ansatz zur Berechnung der Nullstelle von  $f$  an. (Hinweis: Der Ansatz ist der Gleiche, wie der zur Berechnung des Schnittpunktes von  $G_f$  mit der x-Achse.)

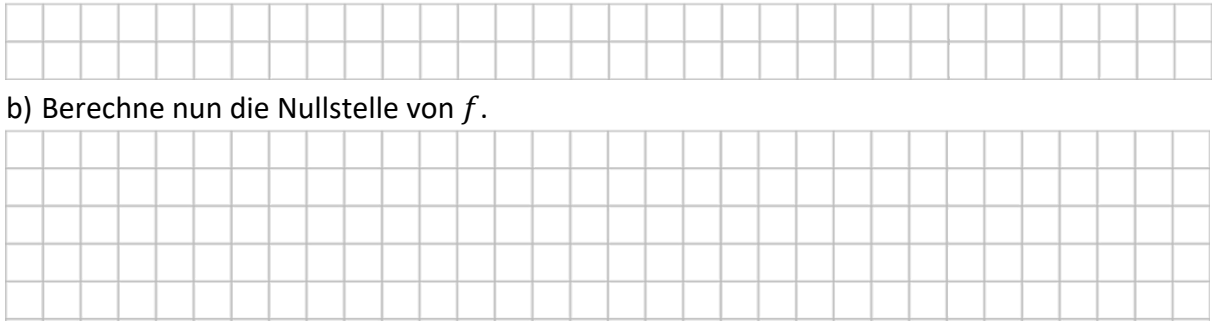

c) Gib den Schnittpunkt  $S_x$  des Graphen von  $f$  mit der x-Achse an.

d) Gib den Schnittpunkt  $S_v$  von  $G_f$  mit der y-Achse an.

e) Zeichne den Graphen von  $f$  in unterstehendes Koordinatensystem mit Hilfe eines Steigungsdreiecks ein. Zeichne anschließend die Koordinatenschnittpunkte ein.

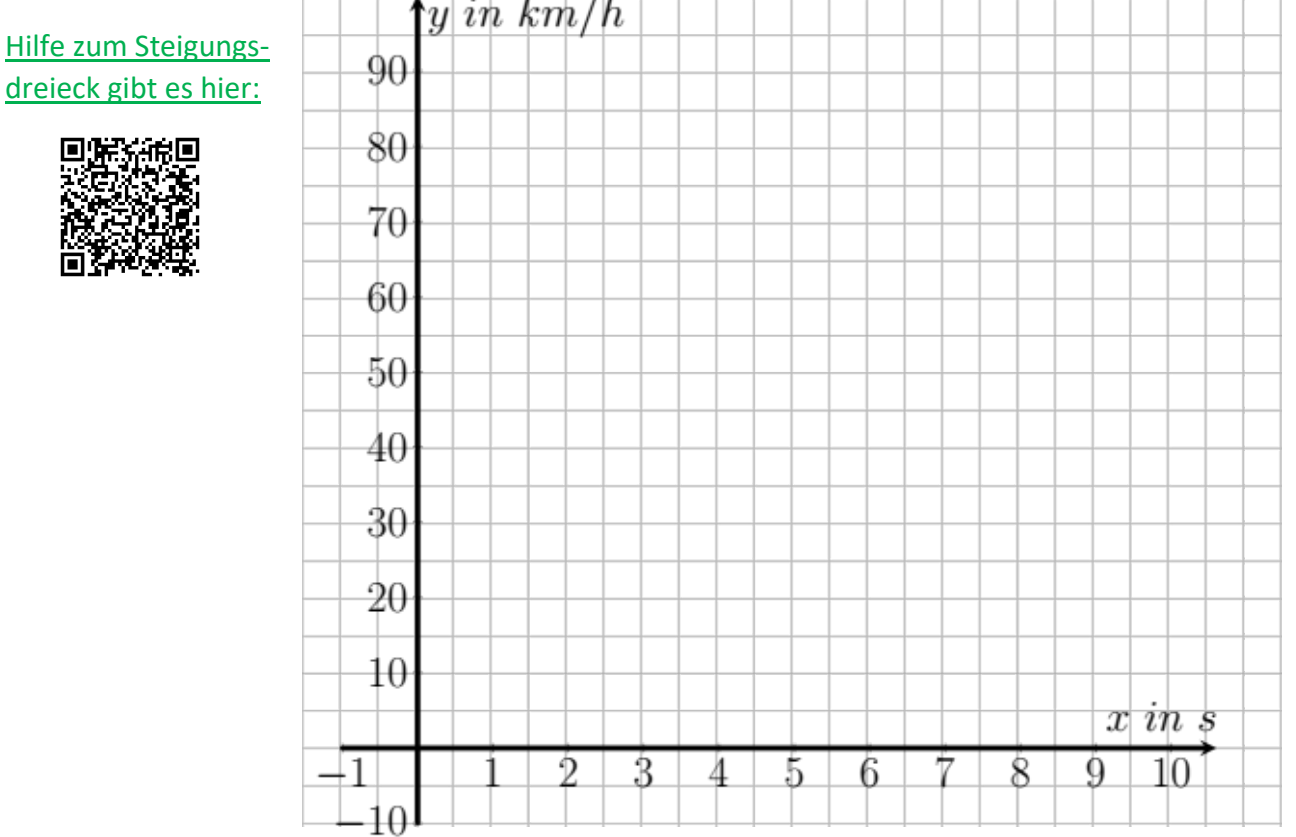

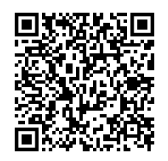

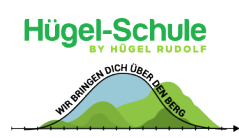